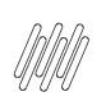

# **DLOGWMSMSP-14115 DT DÉBITOS TÉCNICOS NO<br>RETORNO DE CARGAS (OMSA320)**

## **Sumário**

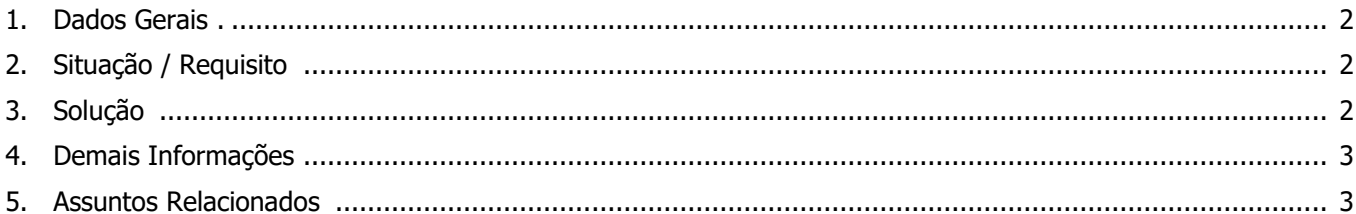

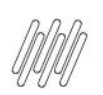

#### **1. Dados Gerais**

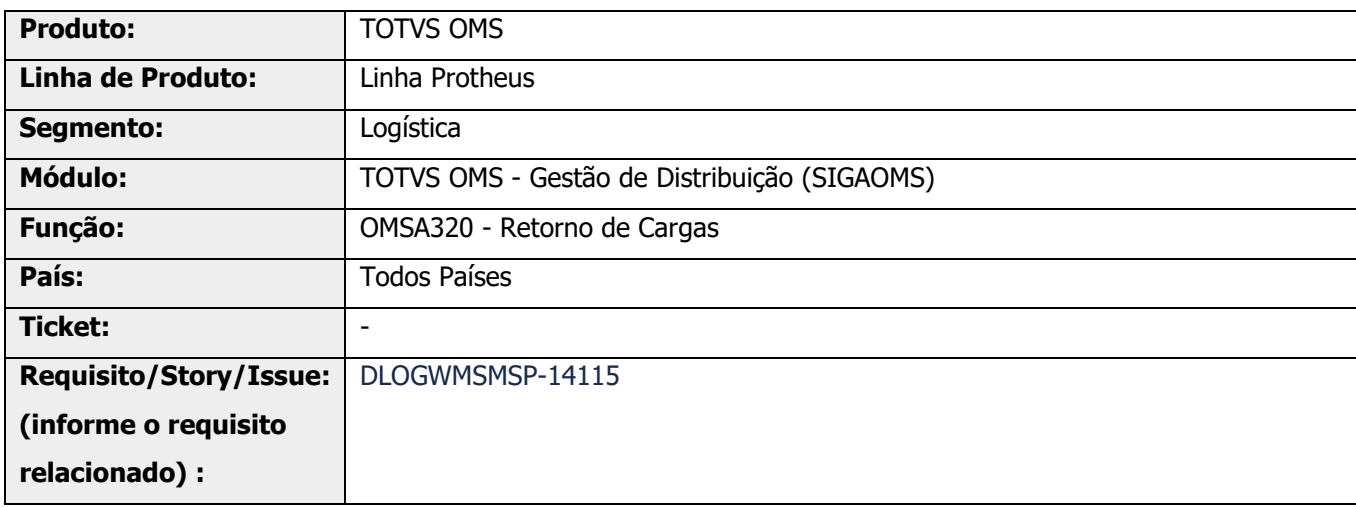

## **2. Situação / Requisito**

Existem queries que estão utilizando \* (asterisco) para buscar as colunas das tabelas, mas usam poucos campos durante o processamento e apresentação dessas informações**.**

## **3. Solução**

Efetuada alteração nas queries que utilizam \* (asterisco) na busca das colunas.

Nesse caso, devem ser informadas somente as colunas necessárias.

#### **Exemplo de Utilização**

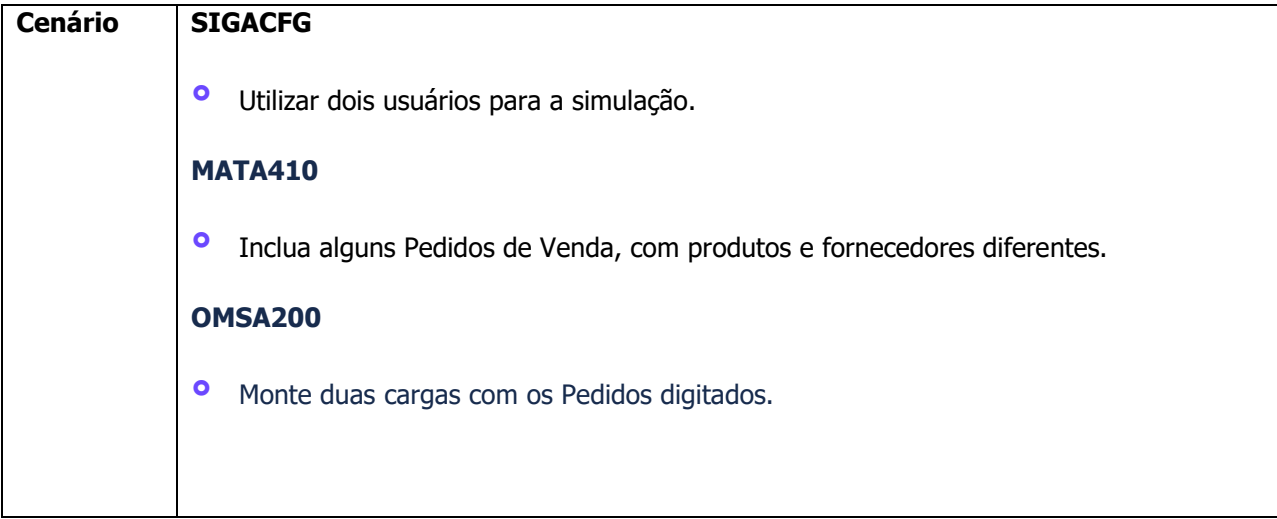

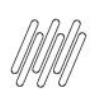

## **DLOGWMSMSP-14115 DT DÉBITOS TÉCNICOS NO RETORNO DE CARGAS (OMSA320)**

#### **OMSA320**

**•** Selecione um registro.<br>• Iltilize a opção **Efetua °** Utilize a opção **Efetua retorno. °** Utilize a opção **Outras Ações > Devol. °** Utilize a opção **Outras Ações > Apont.**

#### **4. Demais Informações**

#### **Tabelas Utilizadas**

- **°** SD2 Itens de Venda da NF<br>**°** SE2 Cabecalho das NE de S
- **°** SF2 Cabeçalho das NF de Saída

## **5. Assuntos Relacionados**

#### **Documentos de Referência**

**°** [Retorno de Cargas \(OMSA320 -](https://tdn.totvs.com/pages/viewpage.action?pageId=559505011) SIGAOMS)